## Python based particle tracking code for monitor design

20160303 Kenichirou Satou J-PARC/KEK

### **J-PARC J**apan **P**roton **A**ccelerator **R**esearch **C**omplex

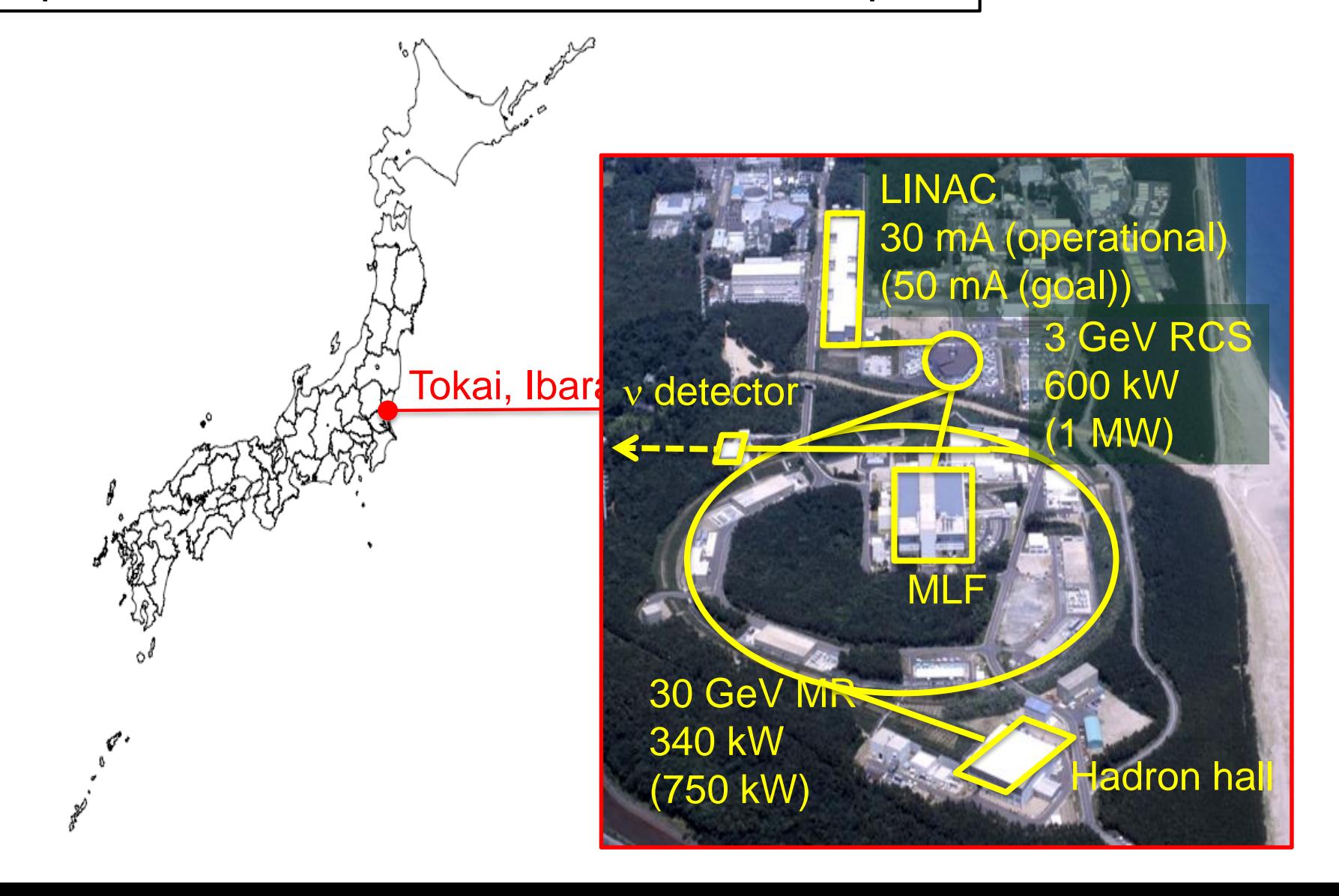

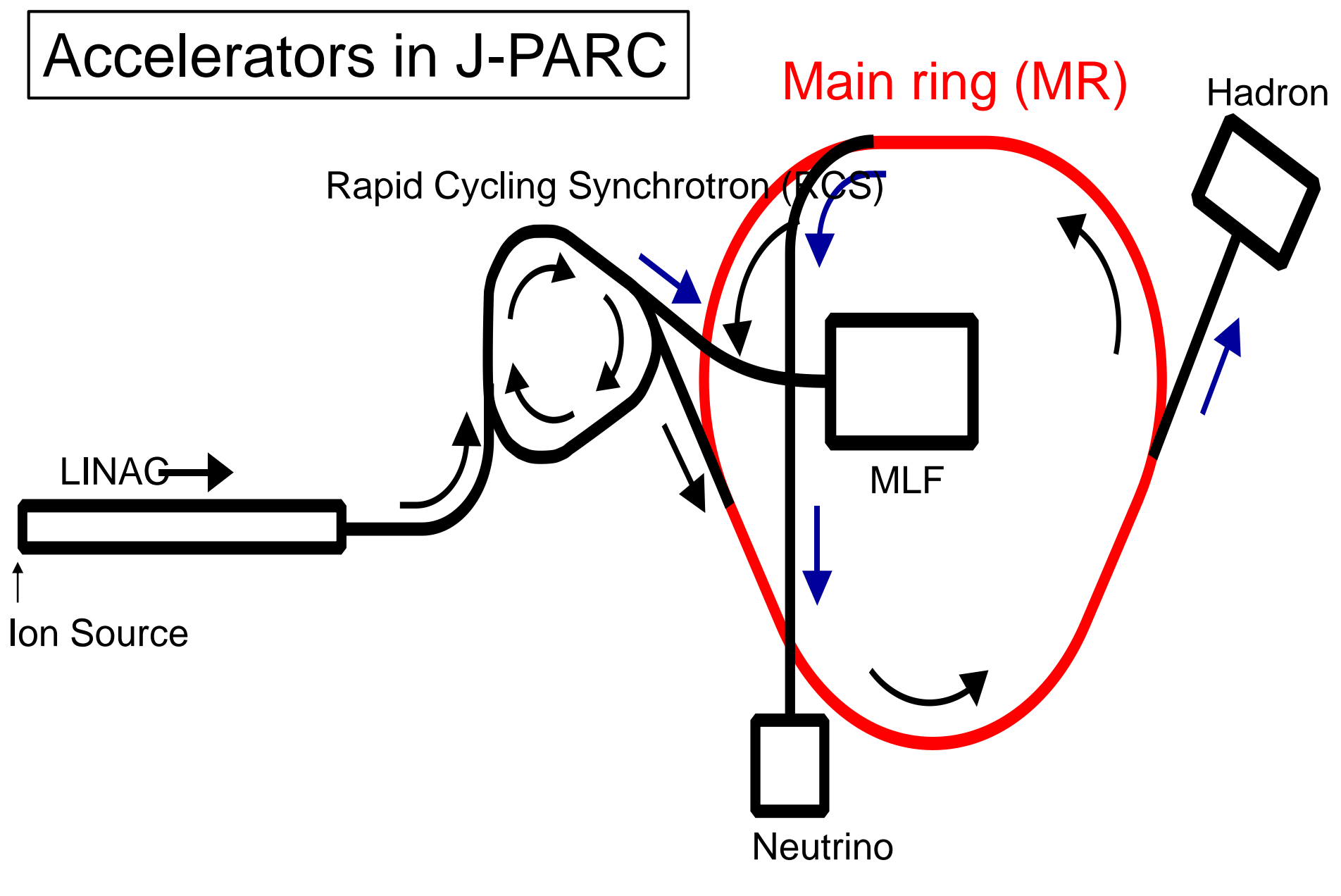

http://j-parc.jp/Acc/ja/about

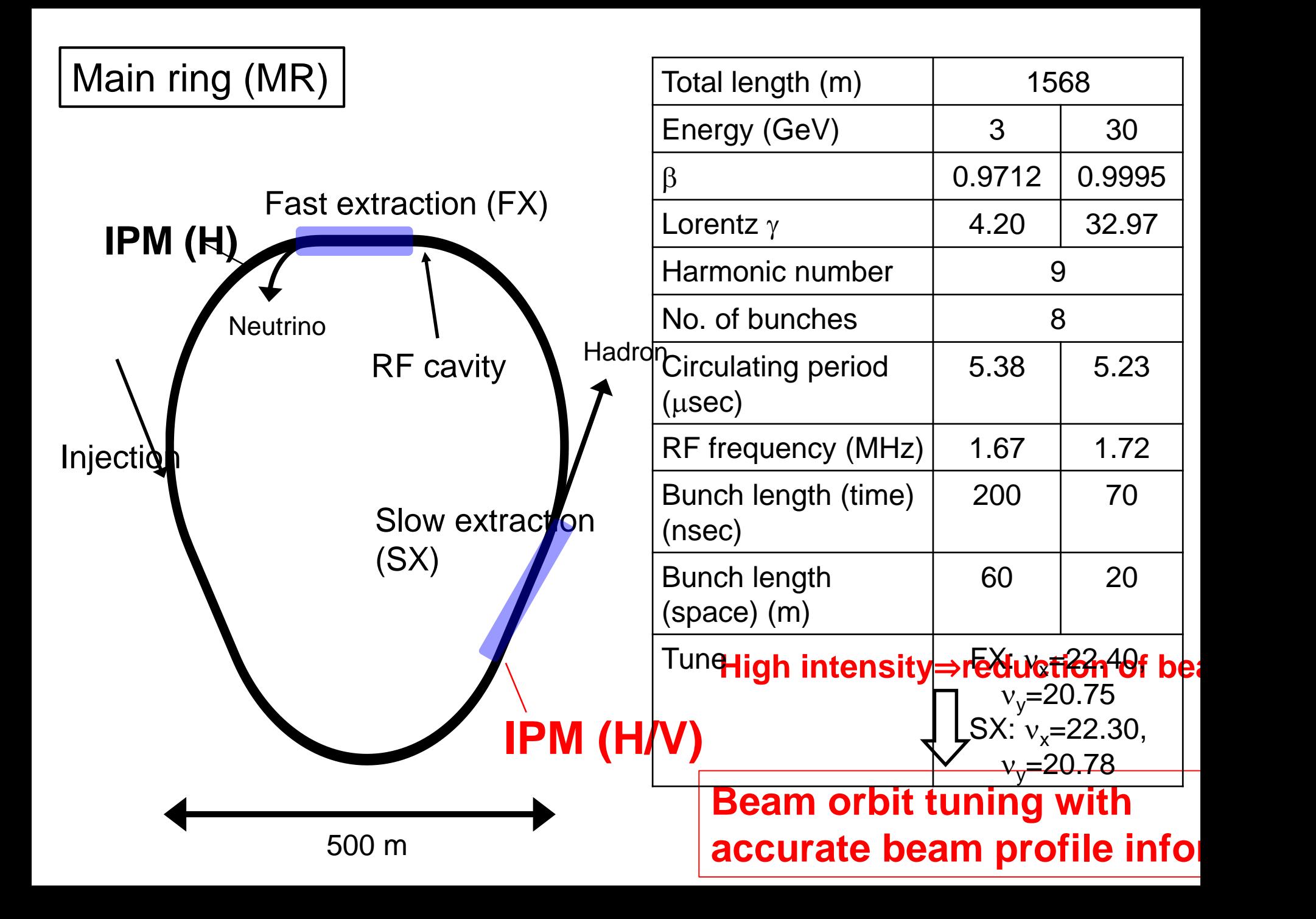

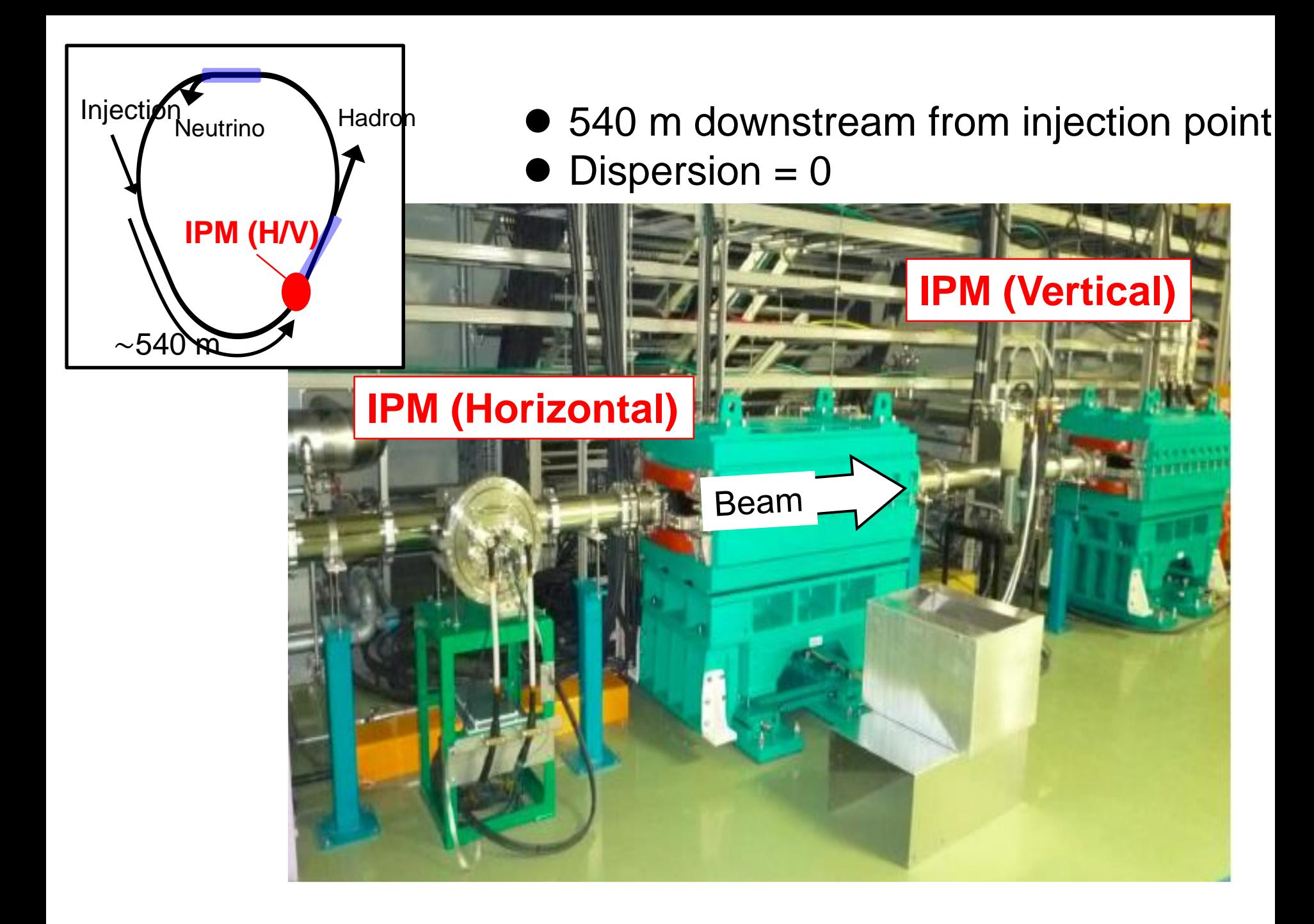

### contents

- Position displacement?
	- Main Source?
	- Equation of motion of electron in IPM
- New python based simulation code
- Demonstration of the code
- No summary

# Tracking Error Sources

- The error sources which induce position x displacement are,,,,
- Error E field: Space charge of the beam and guide E field

 $\overline{\phantom{a}}$ Which one is the most important??? How much we should reduce the error source??? • Error B field: Magnet – Bx and Bz while to check analytically A simulation code will answer but it is worth

- Initial velocity of the detached electron (or ion)
- Electron-gas molecule collision -> Outside of this presentation

### Eq. of motions (preliminary)

$$
\vec{E}(x, y, z, t) = \vec{E_g}(x, y, z) + \vec{E_s}(x, y, z, t)
$$
  

$$
\vec{B}(x, y, z) = \vec{B_g}(x, y, z)
$$
  
And using 
$$
B_x/B = \theta_x, B_y/B = 1, B_z/B = \theta_z
$$
  

$$
\frac{\vec{E} \times \vec{B}}{B^2} \approx (\frac{E_y}{B} \theta_z - \frac{E_z}{B}, \frac{E_z}{B} \theta_x - \frac{E_x}{B} \theta_z, \frac{E_x}{B} - \frac{E_y}{B} \theta_x)
$$

$$
a_x = -\frac{e}{m}(E_x + v_y B_z - v_z B_y)
$$
  
\n
$$
a_y = -\frac{e}{m}(E_y + v_z B_x - v_x B_z)
$$
  
\n
$$
a_z = \omega \frac{\vec{E} \times \vec{B}}{B^2}(z) - \frac{e}{m}(\vec{v} \times \vec{B})(x) - \frac{e}{m}E_y \theta_x
$$
  
\n
$$
a_z = \omega \frac{\vec{E} \times \vec{B}}{B^2}(x) - \frac{e}{m}(\vec{v} \times \vec{B})(z) - \frac{e}{m}E_y \theta_z
$$
  
\n
$$
a_z = -\frac{e}{m}(E_z + v_x B_y - v_y B_x)
$$

Using the imaginary variables and parameters,,,,

 $\tilde{a}=a_x+i a_z\,,~~\tilde{v}=v_x+i v_z\,,~~\tilde{r}=x+i z\,,~~\tilde{\theta}=\theta_x+i \theta_z\,, \tilde{E}=E_x+i E_z\,, \widetilde{\nu\times B}=\left(\vec{v}\times \vec{B}\right)\!(x)+$  $i(\vec{v} \times \vec{B})(z), \frac{\vec{E} \times \vec{B}}{R^2}$  $\frac{\widetilde{K}}{B^2} = \frac{\vec{E} \times \vec{B}}{B^2}$  $\frac{\vec{f} \times \vec{B}}{B^2}(x) + i \frac{\vec{E} \times \vec{B}}{B^2}$  $rac{\lambda}{B^2}(z)$  $\tilde{a} = -i\omega \tilde{v} - \omega \tilde{\alpha} - i\omega^2 \alpha_y \tilde{\theta} t$  $\tilde{E}$   $E_y$  $\overline{B}$  $\boldsymbol{B}$ 

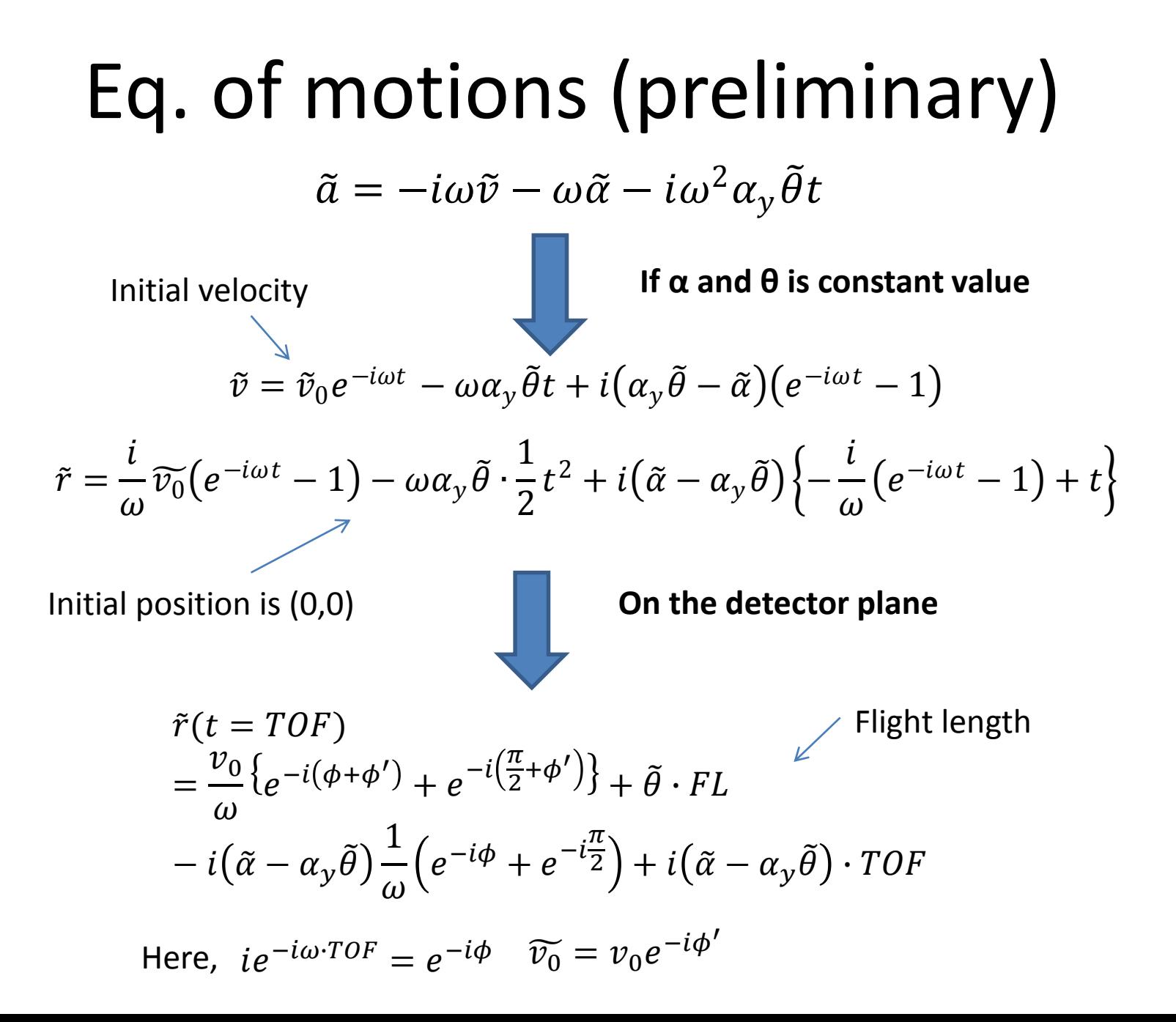

### Eq. of motions (preliminary)

The position displacement due to initial TKE and error fields can be expressed as,

$$
\tilde{r}(t = TOF) = \frac{v_0}{\omega} \{ e^{-i(\phi + \phi')} + e^{-i(\frac{\pi}{2} + \phi')} \} + \tilde{\theta} \cdot FL - i(\tilde{\alpha} - \alpha_y \tilde{\theta}) \frac{1}{\omega} \left( e^{-i\phi} + e^{-i\frac{\pi}{2}} \right) + i(\tilde{\alpha} - \alpha_y \tilde{\theta}) \cdot TOF
$$
\nTherefore,  
\n
$$
\Delta x(t = TOF)
$$
\n
$$
= \frac{1}{\omega} v_0 \{ cos(\phi + \phi') + cos(\phi' + \frac{\pi}{2}) \} - \theta_x \cdot FL + \frac{1}{\omega} \{ r \cdot sin(\phi + \eta_x) + (\alpha_x - \alpha_y \theta_x) \} - (\alpha_z - \alpha_y \theta_z)
$$
\n
$$
\cdot TOF
$$
\n
$$
\Delta z(t = TOF)
$$
\n
$$
= -\frac{1}{\omega} v_0 \{ sin(\phi + \phi') + sin(\phi' + \frac{\pi}{2}) \} - \theta_z \cdot FL + \frac{1}{\omega} \{ r \cdot sin(\phi + \eta_z) + (\alpha_z - \alpha_y \theta_z) \} + (\alpha_x - \alpha_y \theta_x)
$$
\n
$$
\cdot TOF
$$

Where,  
\n
$$
r = \sqrt{(\alpha_x - \alpha_y \theta_x)^2 + (\alpha_z - \alpha_y \theta_z)^2},
$$
\n
$$
cos(\eta_x) = \frac{\alpha_x - \alpha_y \theta_x}{r}, sin(\eta_x) = \frac{\alpha_z - \alpha_y \theta_z}{r}
$$
\n
$$
cos(\eta_z) = \frac{\alpha_z - \alpha_y \theta_z}{r}, sin(\eta_z) = \frac{\alpha_x - \alpha_y \theta_x}{r}
$$
\n
$$
v_0 = \sqrt{\frac{2 \cdot TKE}{m}} = 5.9E5\sqrt{TKE} \, [\frac{m}{s}], where TKE is in unit of [eV]
$$

### X position displacement due to error E field (preliminary)

In case the magnetic field error is negligible small, the position x displacement can be expressed as,

$$
\Delta x(t = TOF)
$$
\n
$$
= \frac{1}{\omega} v_0 \left\{ \cos(\phi + \phi') + \cos(\phi' + \frac{\pi}{2}) \right\}
$$
\n
$$
+ \frac{1}{\omega} \left\{ \sqrt{\alpha_x^2 + \alpha_z^2} \cdot \sin(\phi + \eta_x) + \alpha_x \right\} - \alpha_z \cdot TOF
$$
\nIn a real IPM chamber,  
\nGyro motion\n
$$
\text{Initial TKE}
$$
\n
$$
\Delta x(t = TOF) < \frac{2}{\omega} v_0 + \frac{1}{\omega} \left\{ \sqrt{\alpha_{max,x}^2 + \alpha_{max,z}^2} + \alpha_{max,x} \right\} + \alpha_{max,z} \cdot TOF
$$
\n
$$
\propto \frac{1}{B}
$$
\n
$$
\propto \frac{1}{B}
$$
\n
$$
\propto \frac{1}{B}
$$
\n
$$
\propto \frac{1}{B}
$$

### X position displacement due to error B field (preliminary)

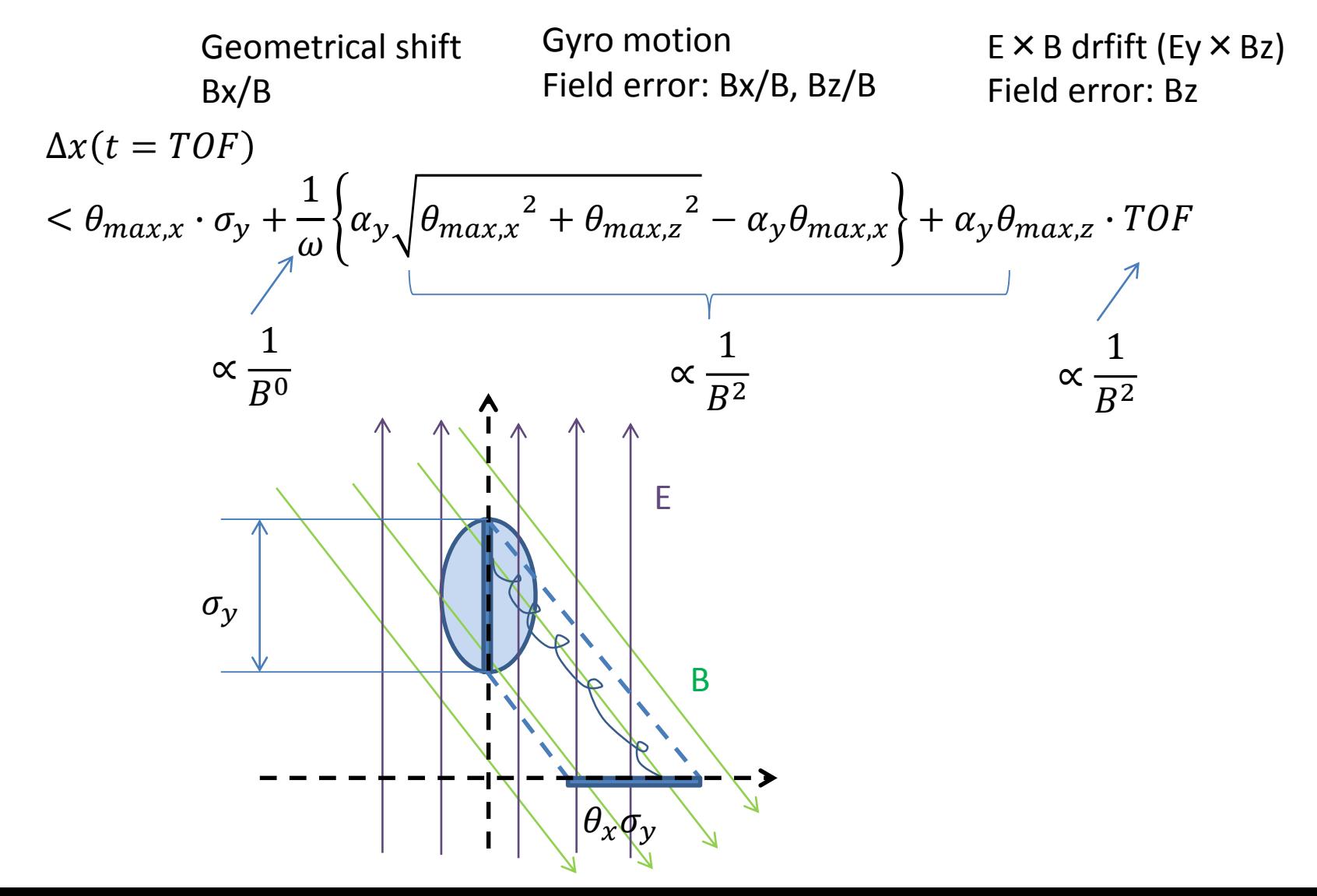

### Python based particle tracking code

- Python based particle tracking code to design beam monitors which utilizes charged particles like IPM (detached electron and ions), Laser wire scanner (detached electron), Faraday cup based CT (secondary electron escape), etc.
- The fields in which the particles are moving,
	- Beam space charge effect
		- Only 2D electric field: Relativistic beam condition
	- 3D electric and magnetic fields from another code which will be used to control the particle motion
	- Space charge effect of the tracked particles ensemble are not included -> single particle motion
- Was used to check CPS IPM (under development) performance

Beam profile is 3 D Gaussian profile and stable -> Frozen model

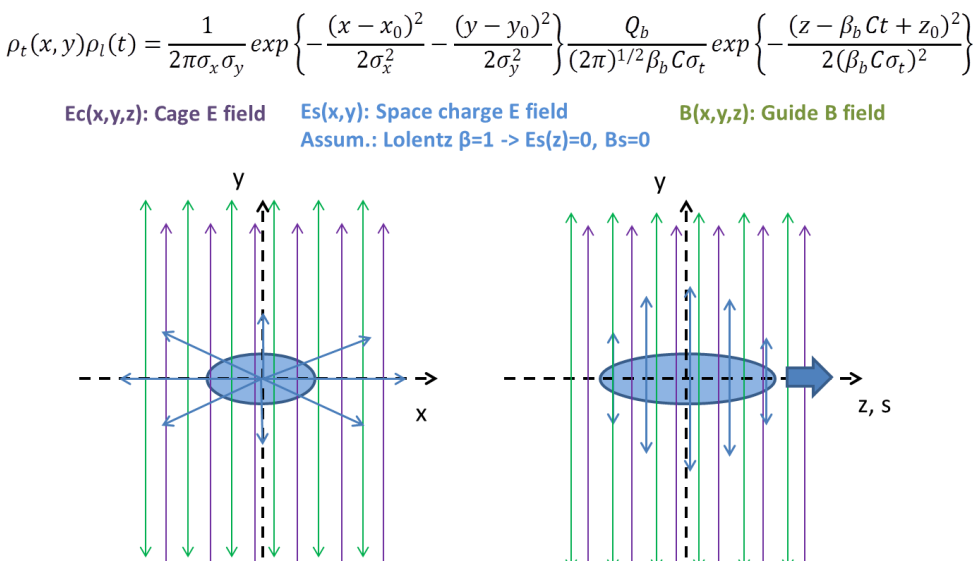

## Python based 3D particle tracking code Profile simulator for IPM design

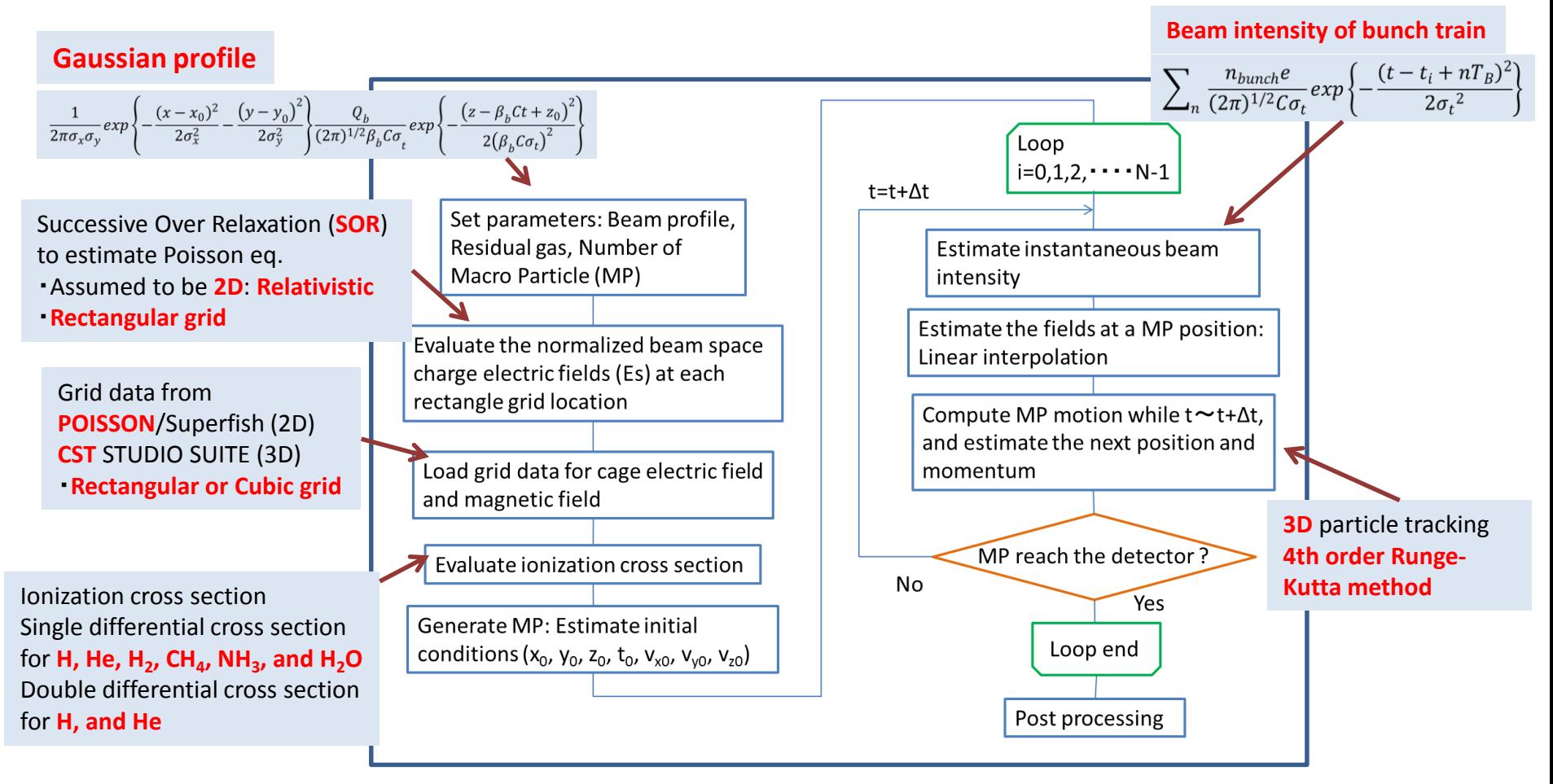

### *Flow chart of the simulator*

## But in a real case, the profile could be far from the Gaussian-shape: J-PARC MR

### **Transversal profile Longitudinal profile**

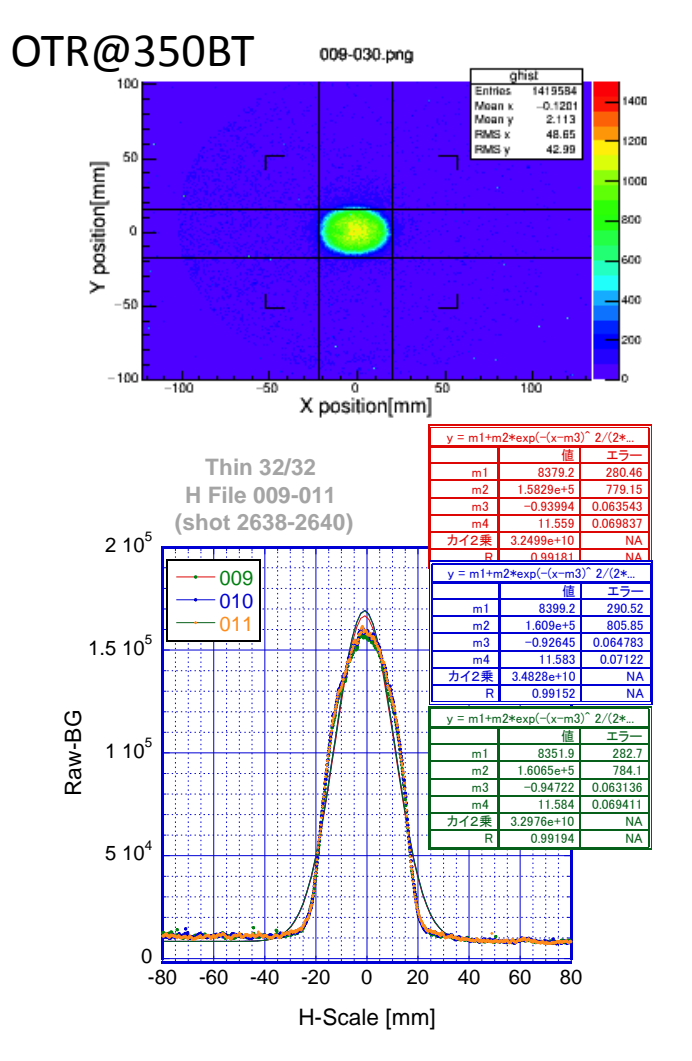

Space charge dilution by the 2nd RF harmonics

Simulation (100 kV, 70 kV)

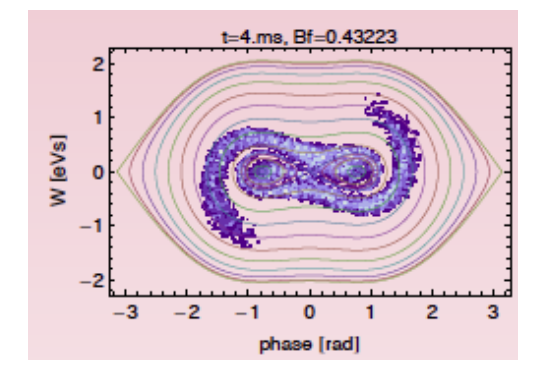

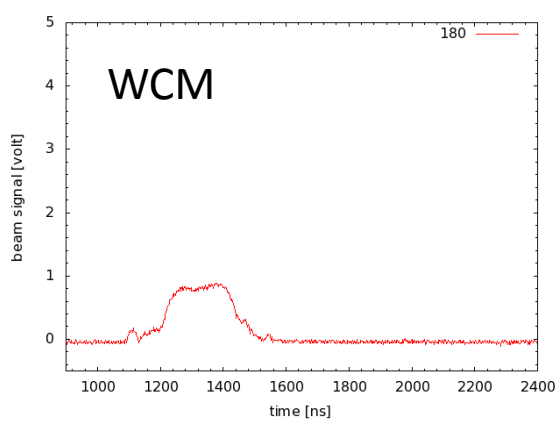

### SOR method Beam Potential Convergence at the Grids

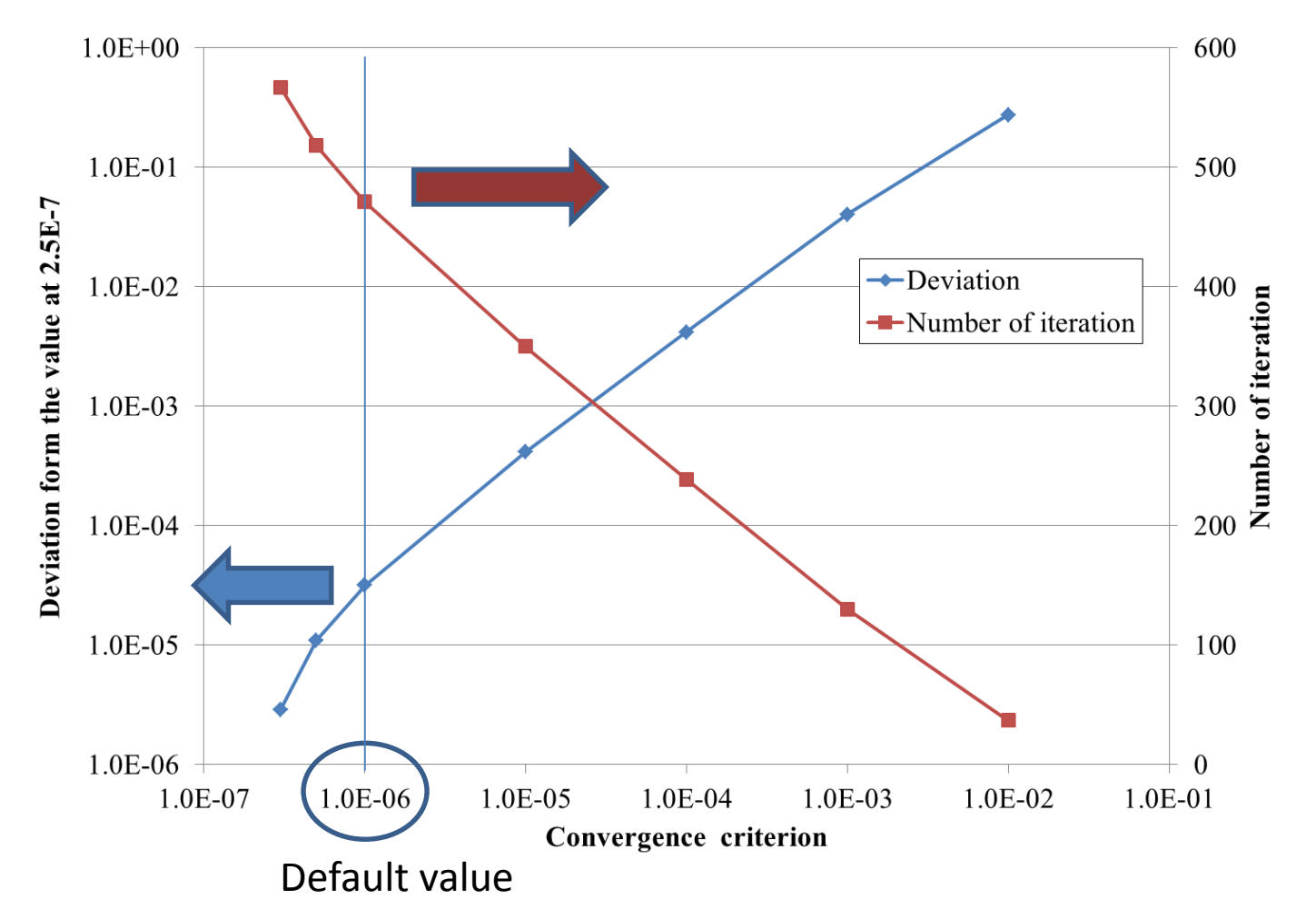

**About 470 iterations are needed to obtain a potential value at each grid point**

### Es calc.: Grid size selection

### Beam size: σx=σy=1mm

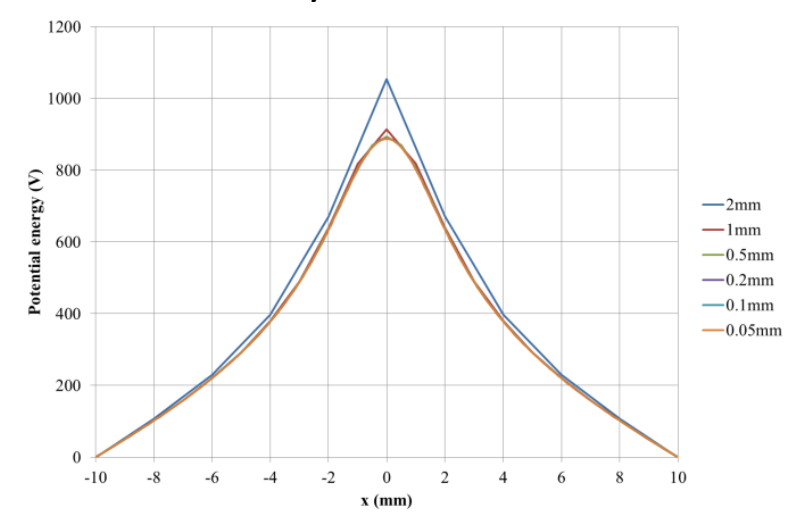

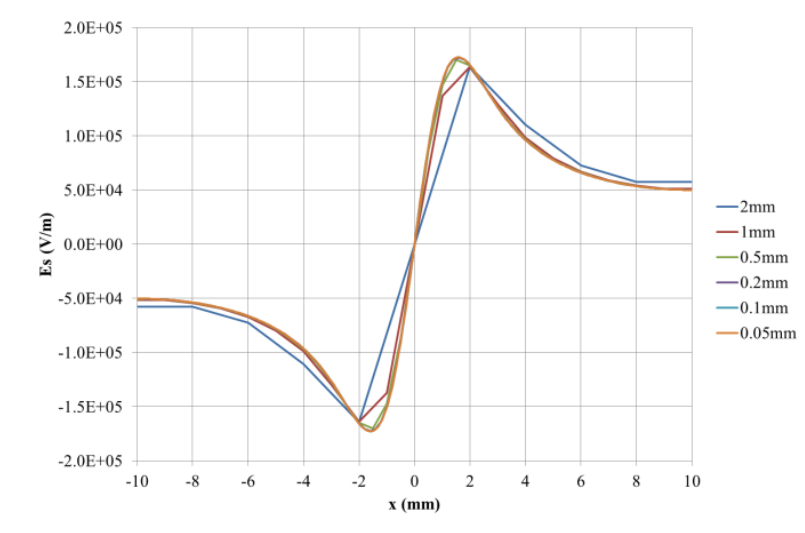

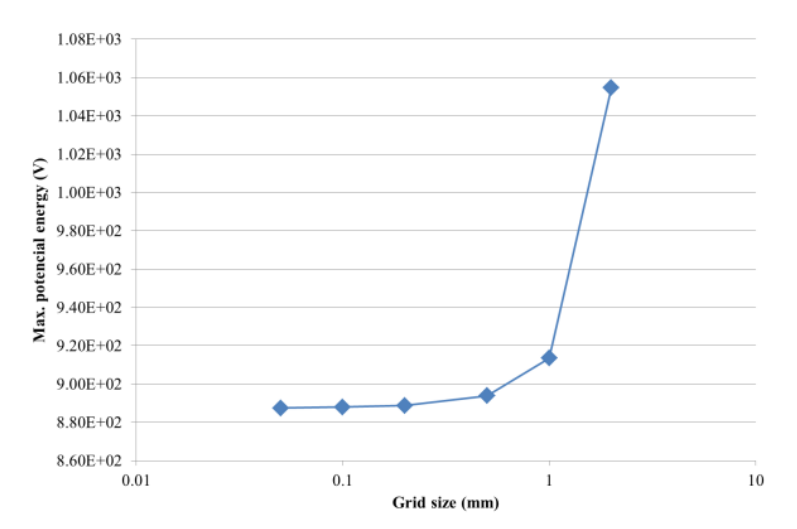

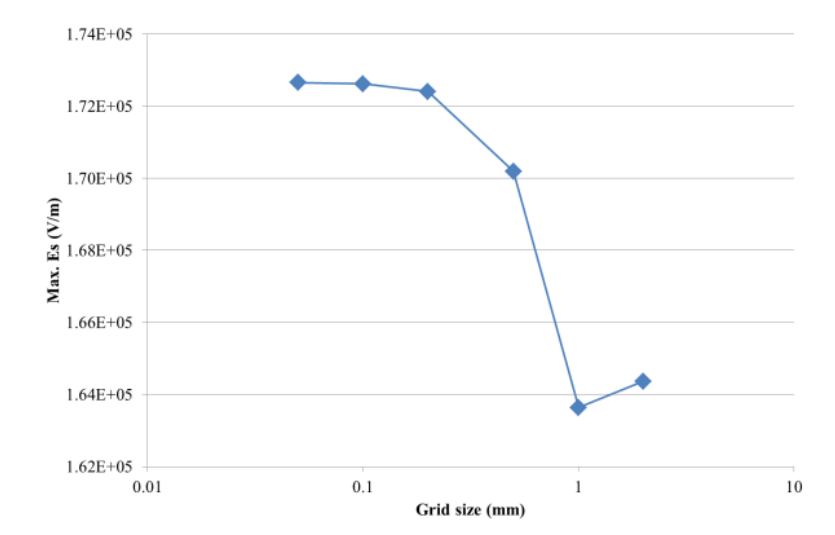

### Tracking error vs. time step

### 4<sup>th</sup> dorder Runge-Kutta

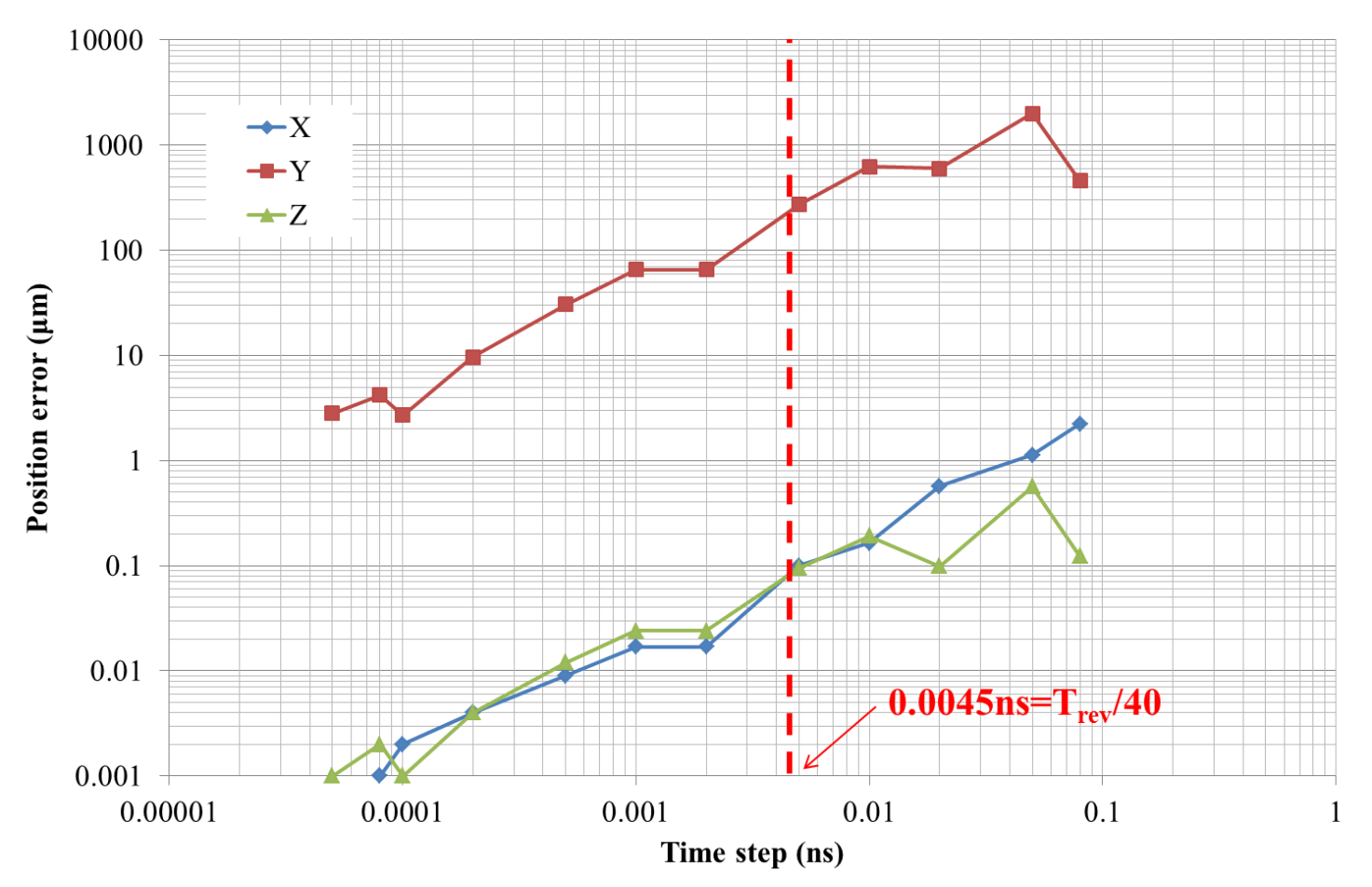

### Initial conditions of a detached electron

Single differential cross section (H, He, H2, CH4, NH3, H2O)

Or

Double differential cross section (H, He) are used for initial TKE of detached electron

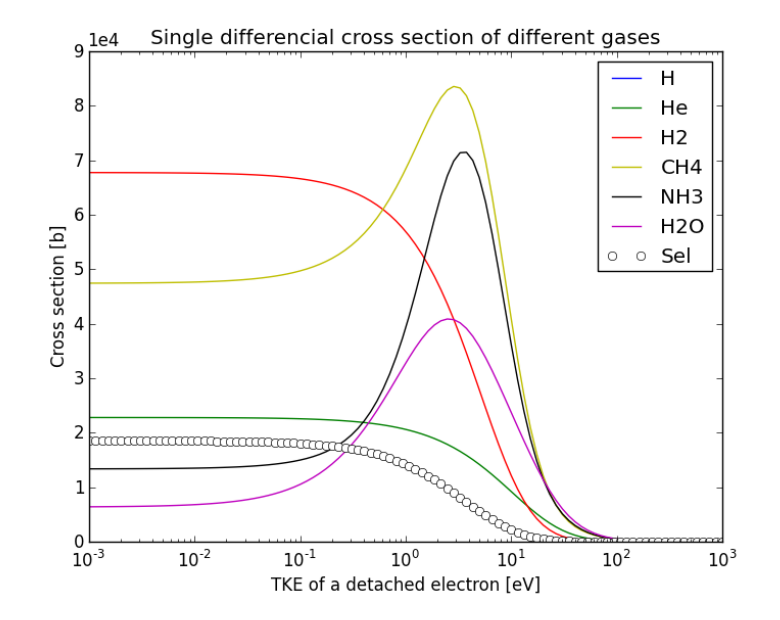

- Ref.
	- "Differential cross section for ionization of helium,neon,and argon by high-velocity ions"
		- J.H.Miller et. al., Phys. rev. A, 27 (1337), 1983.
	- "Analytic representation of secondary-electron spectra"
		- J. Chem. Phys. 87 (12), 15 Dec. 1987
	- "Electron production in proton collisions with atoms and molecules: energy distribution"
		- M.E. Rudd et. al., Rev. Mod. Phys., 64, No2, 441 (1992)

### An example of tracking

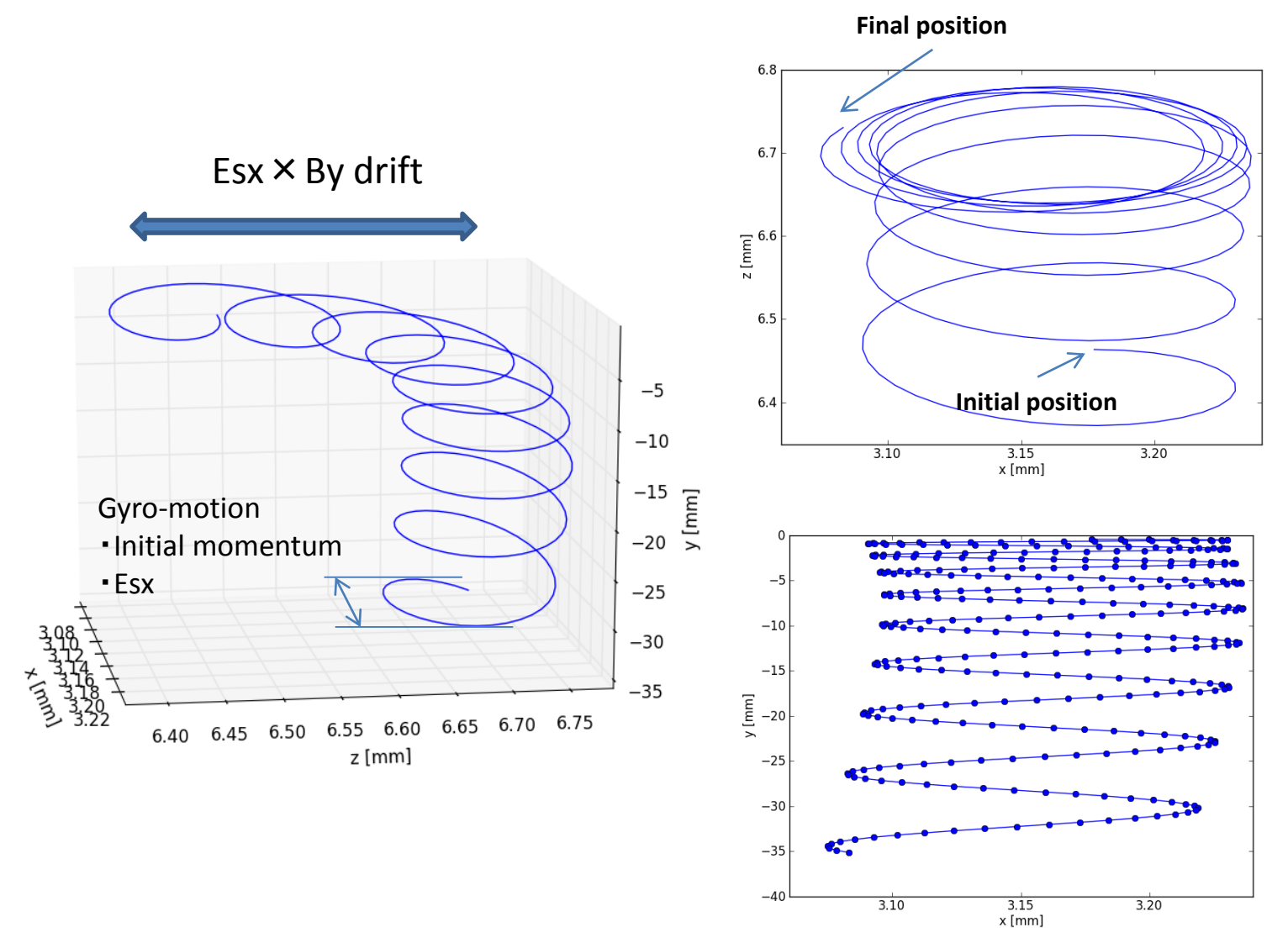

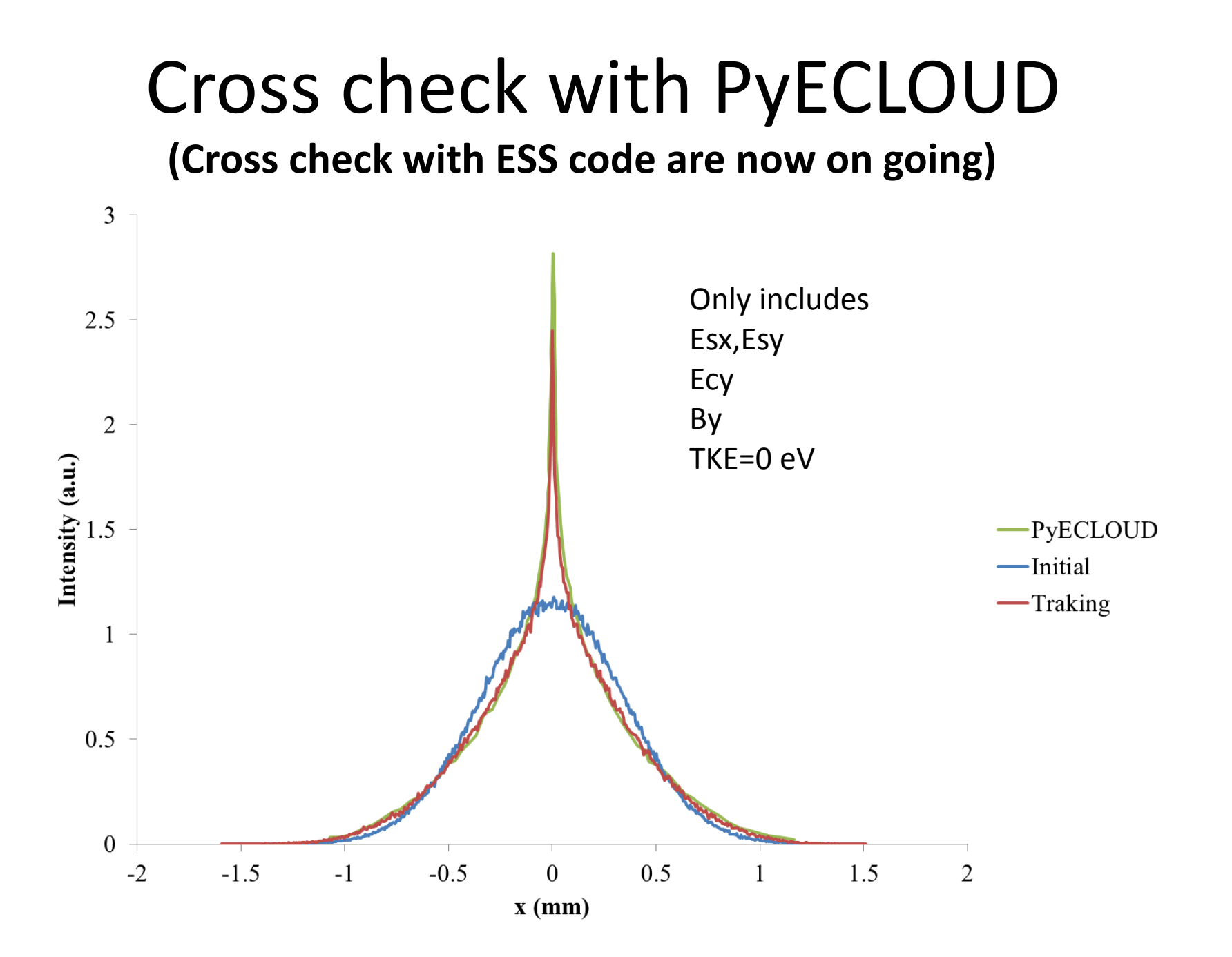

## Calculation time using my 5 years old laptop PC

- ・Intel Core i5 2.5GHz(4 CPUs): 64bit
- ・8.2GB memory
- SOR: Space charge E field -> **1079 s (18min)**
	- $-$  Grid size: 70  $\times$  70
	- Conversion criteria: 1E-6
- Tracking -> **124s (2min) / 1000 macroparticles**
	- Time step: 0.005 ns
	- 600step/3ns

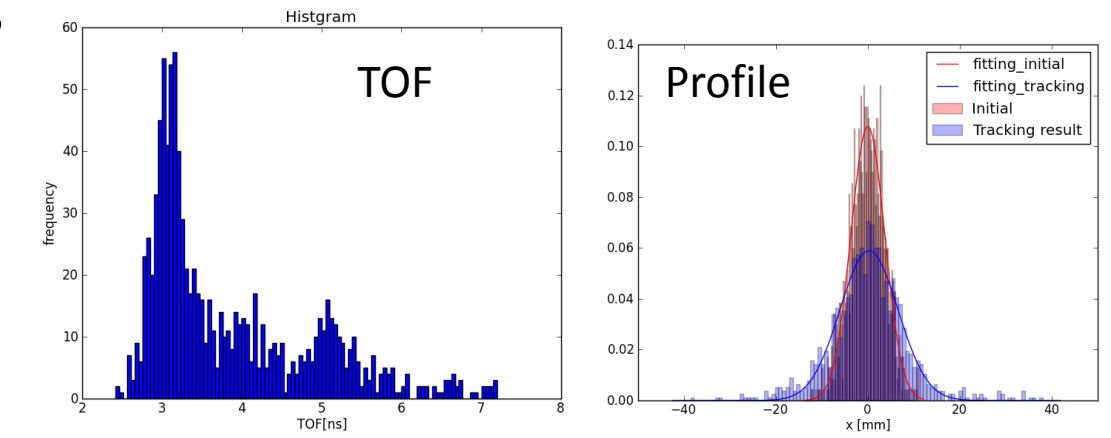

# Demonstration

How to use the code

## In the near future upgrade

- Es calcu.
	- Non-Gaussian beam profile: SOR method
	- Analytical solution for Gaussian beam (Same as ESS code)
	- Non relativistic 3D Gaussian beam: Taking into account, Esz, Bs(x,y,z) fields